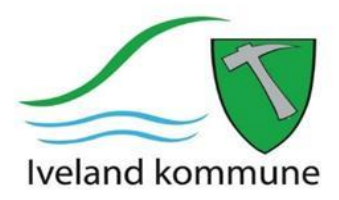

# **TEGNEOPPGAVE MED BARNEHAGENE**

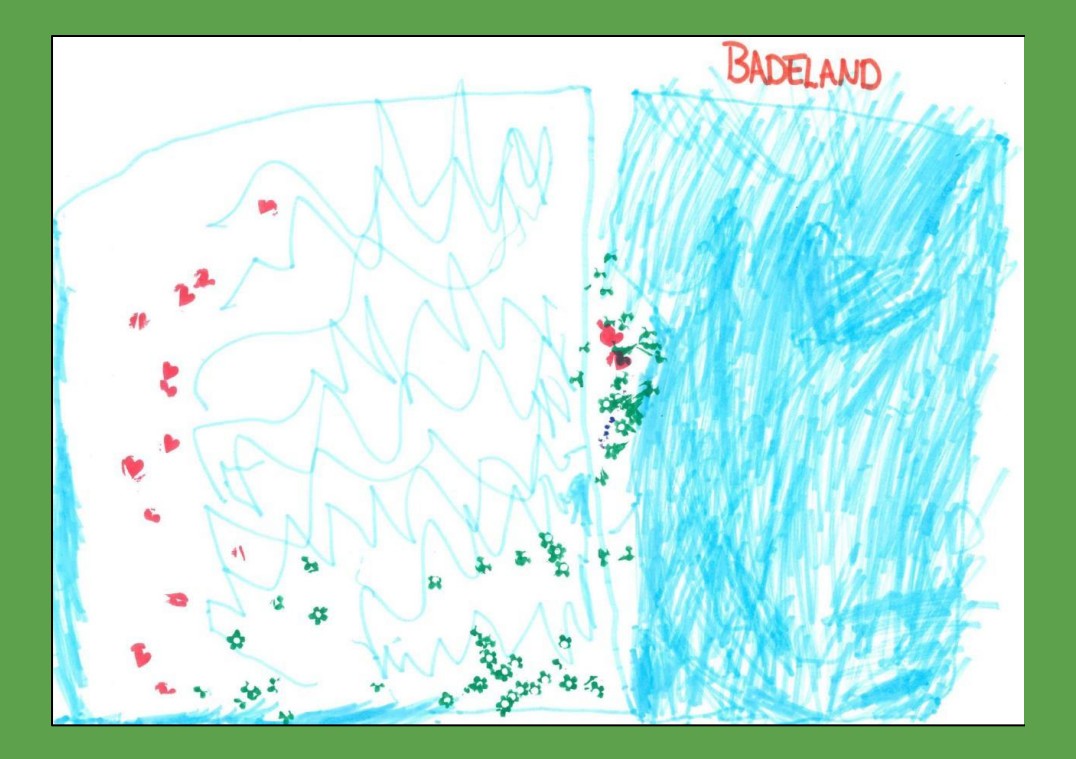

Medvirkningsrapport til arbeidet med

kommuneplanens samfunnsdel 2022 - 2034.

DATO: 13.02.2023

# **BAKGRUNN OG OPPSUMMERING**

Et av målene med den nye samfunnsdelen er at den skal være godt forankret blant kommunens innbyggere. For å få til dette ble det gjennomført en tegneoppgave med barna på 4 og 5 år fra Skaiå og Vatnestrøm barnehager.

Barna fikk i oppgave å tegne hvordan de vil ha det i Iveland når de blir ungdommer og hva de syns er gøyest å gjøre når de ikke er i barnehagen. Ordfører introduserte oppgaven og fikk tegningene med seg til kommunehuset. Han viste også frem og fortalte om ordførerkjedet. Det ble godt engasjement! Besøket ble avsluttet med vafler og saft.

I denne rapporten har vi samlet tegningene. Tegningene vil være et bidrag til arbeidet med den nye kommuneplanens samfunnsdel.

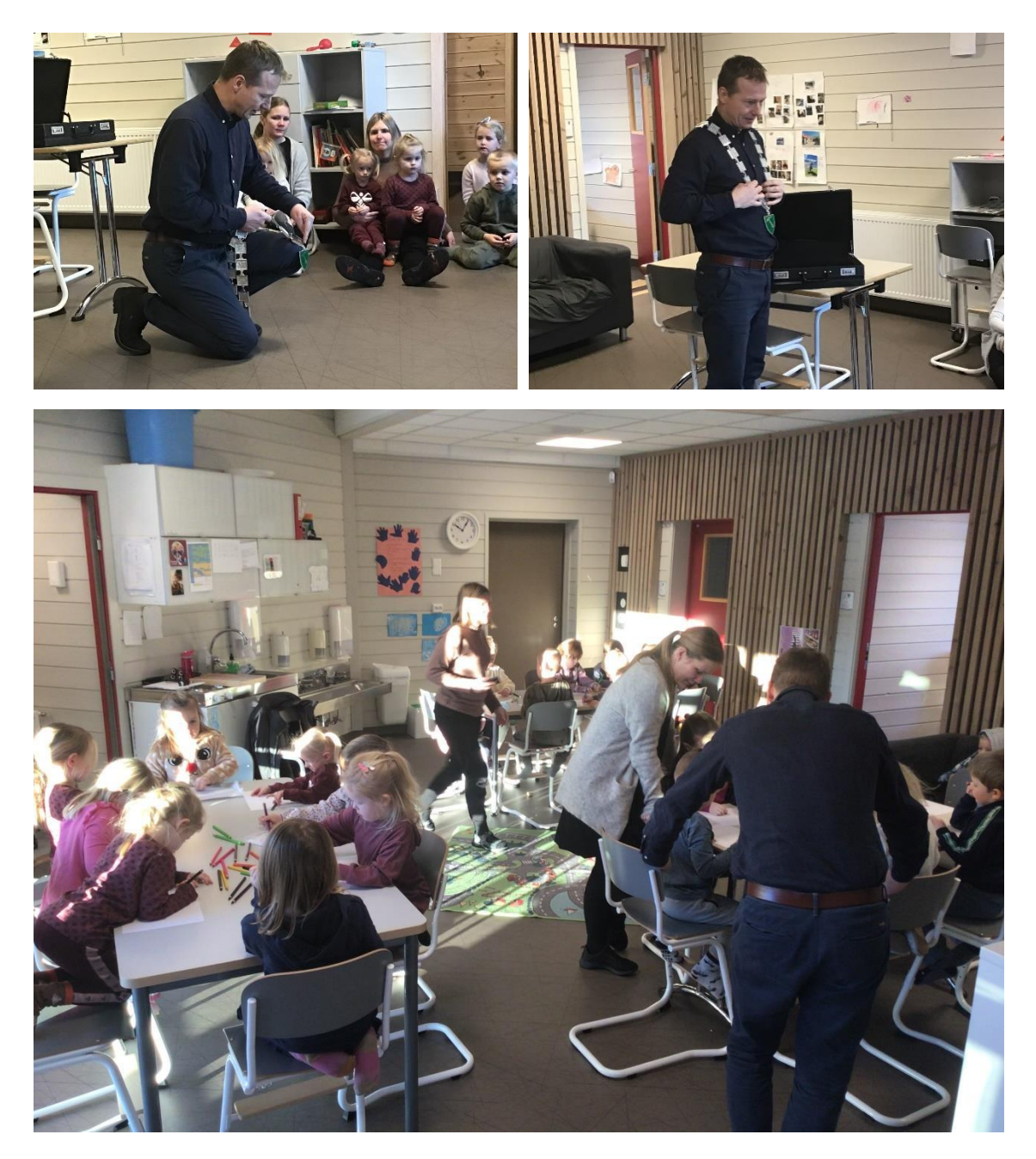

#### **Badeland**

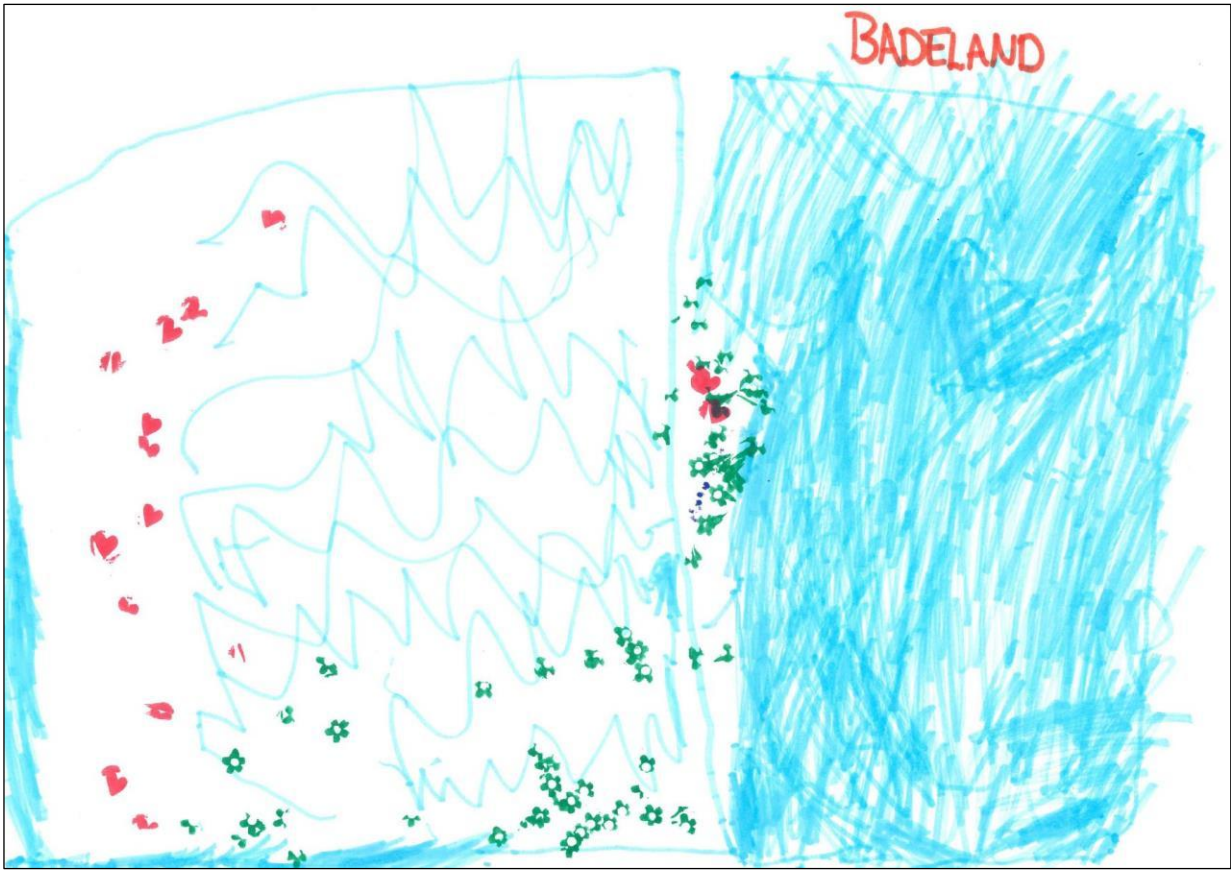

## **Badeland**

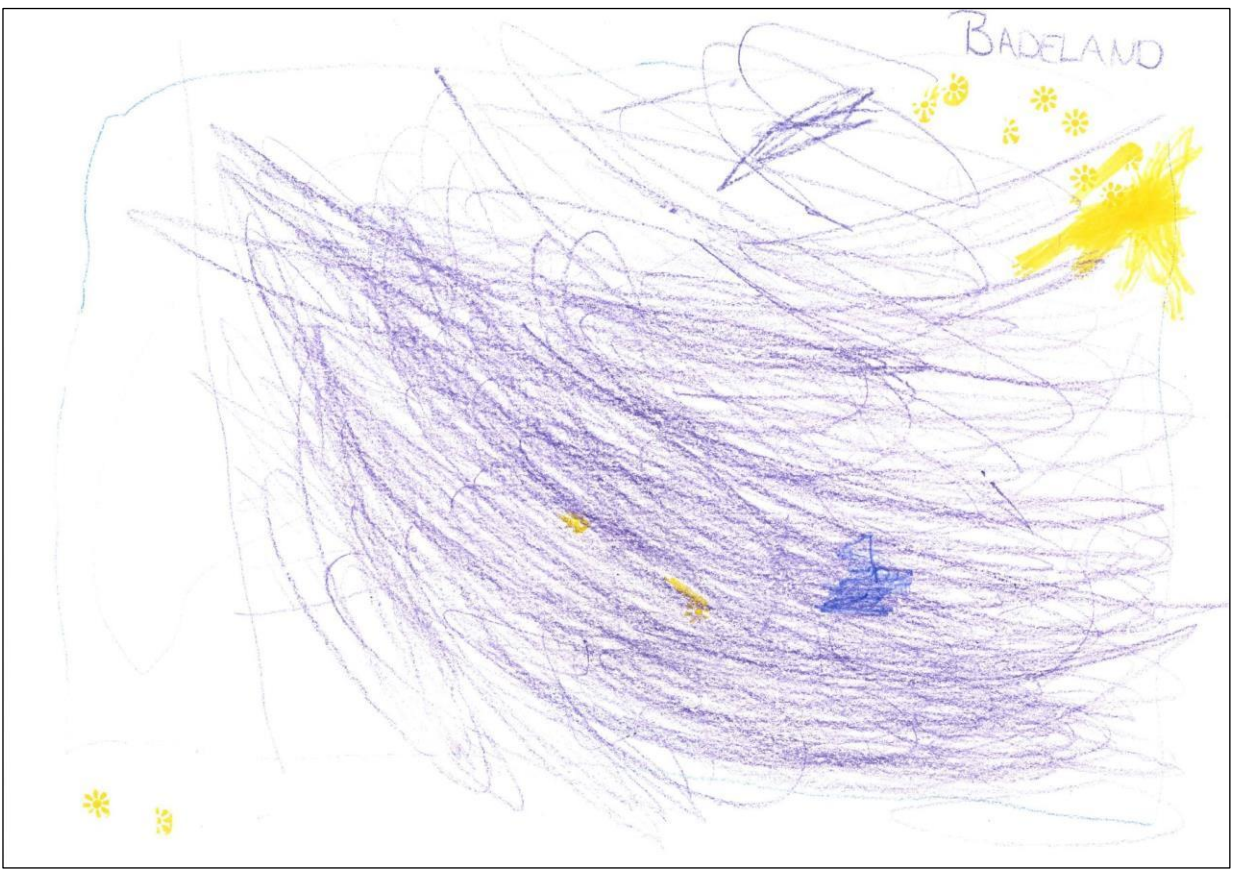

#### **Badeland**

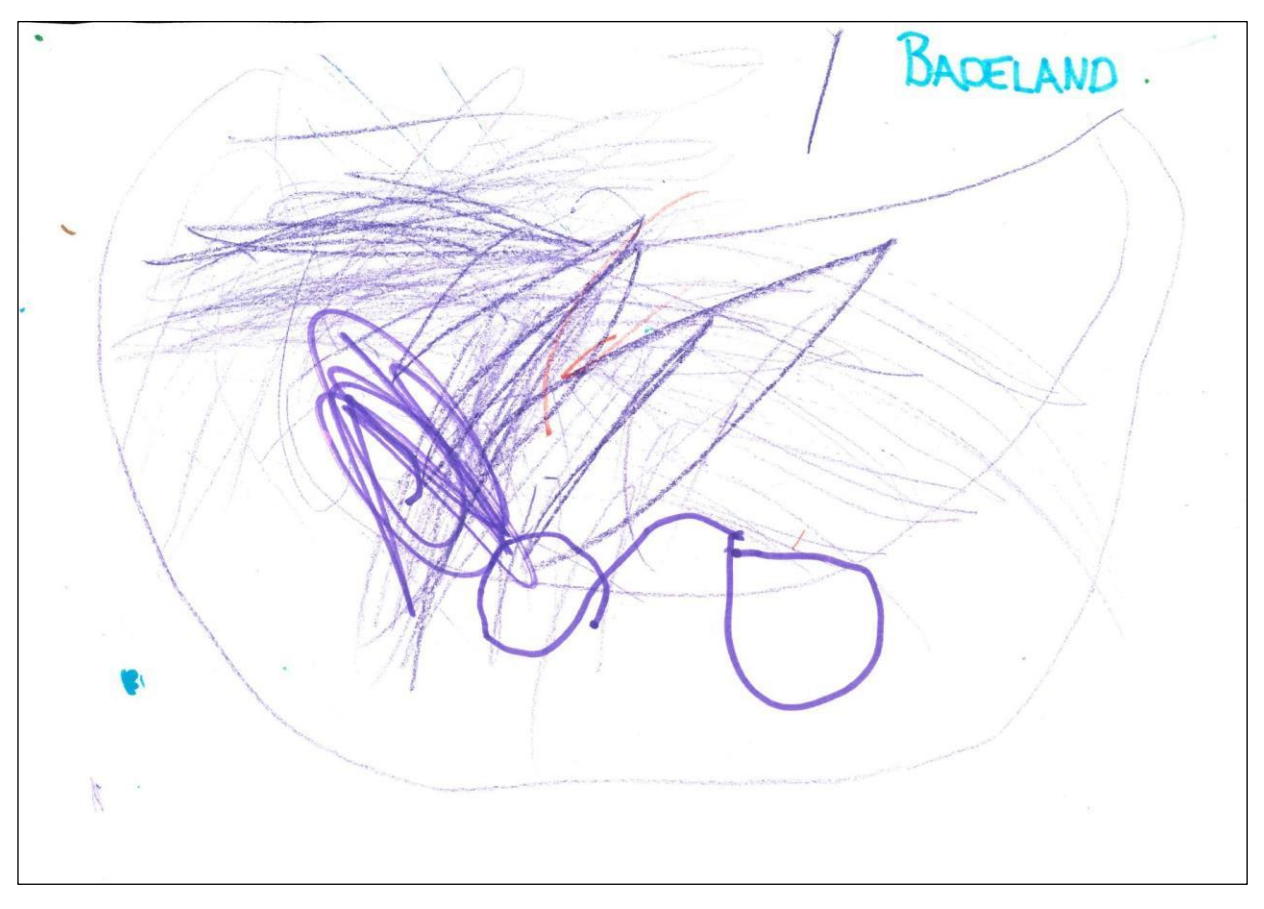

# **Badeland**

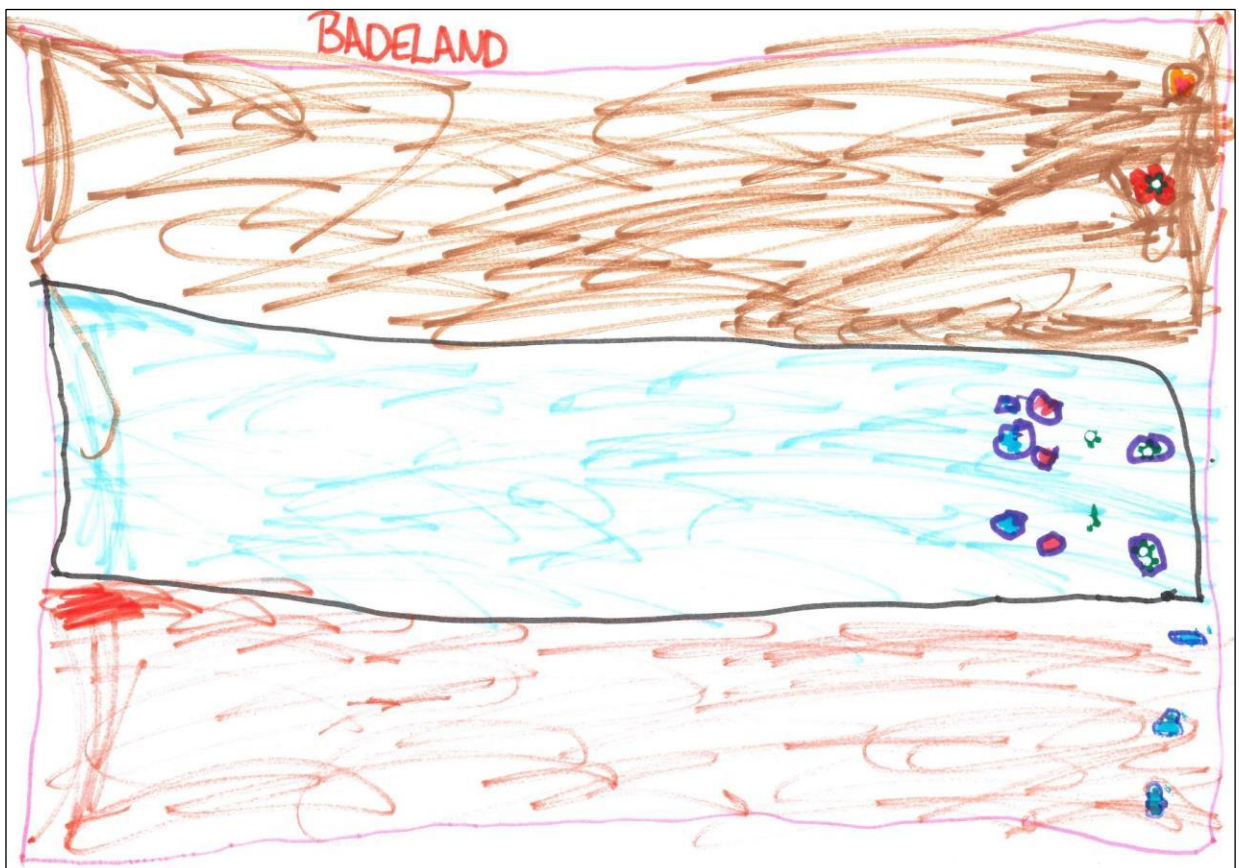

## **Badesklie med trapp**

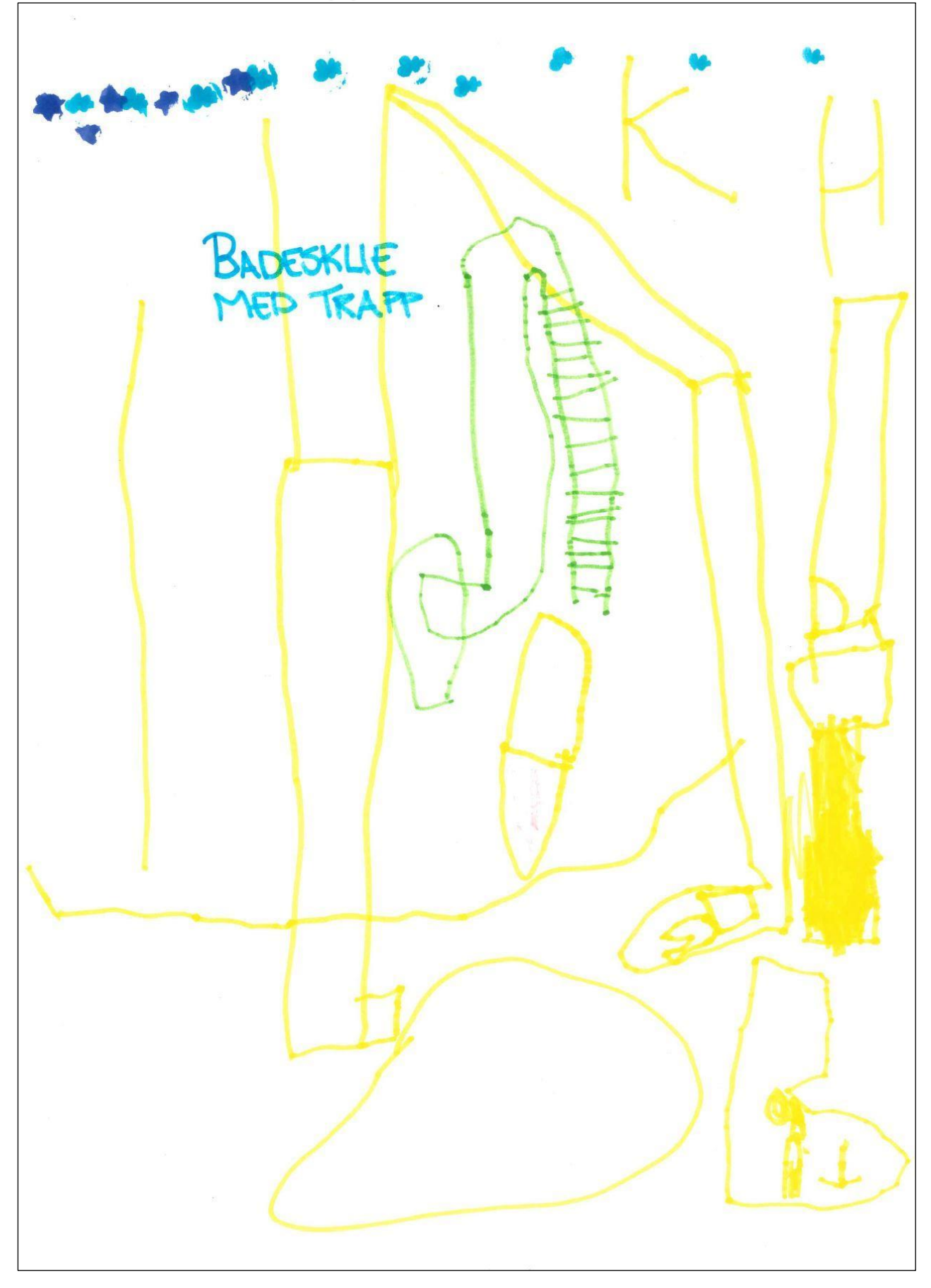

#### Svømmehall

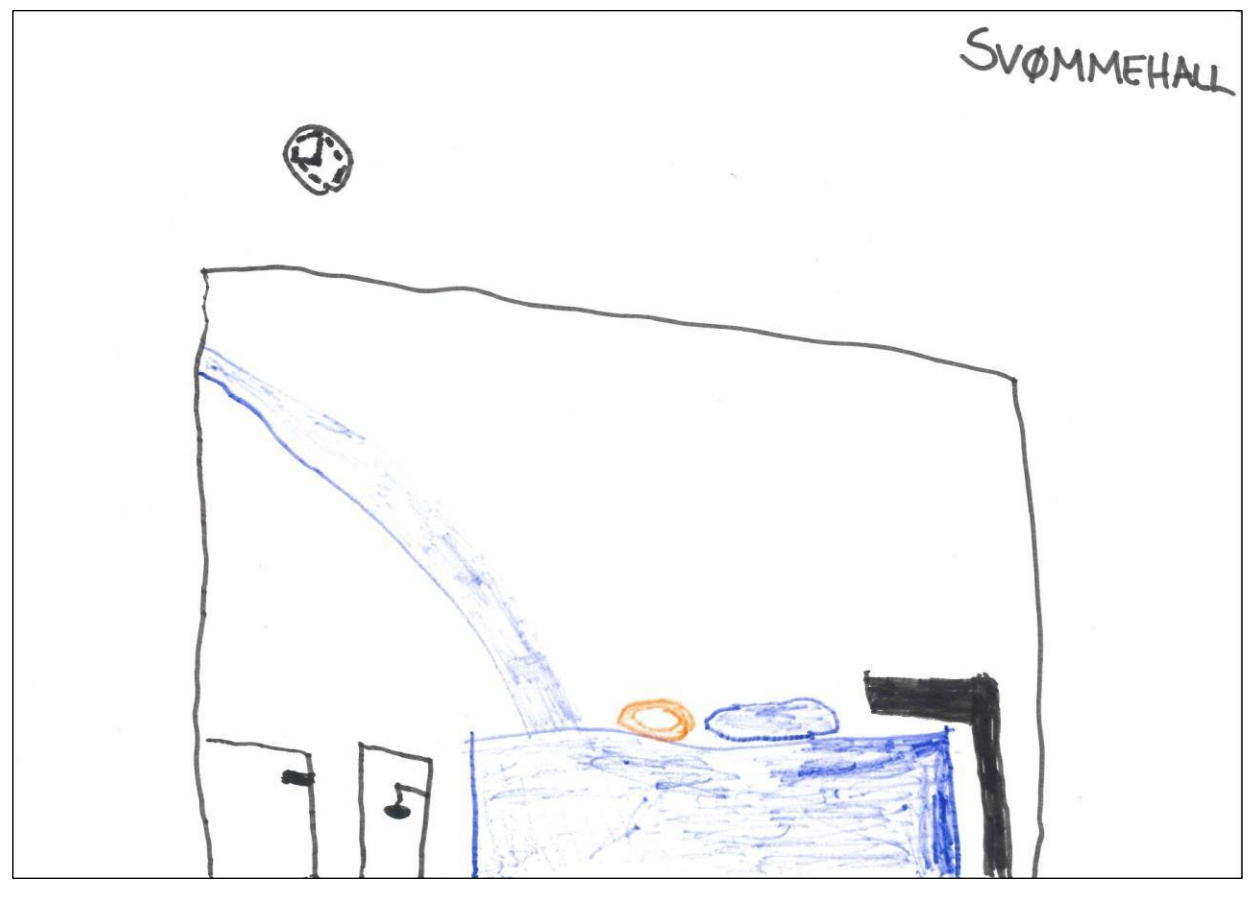

## Huset til ordføreren

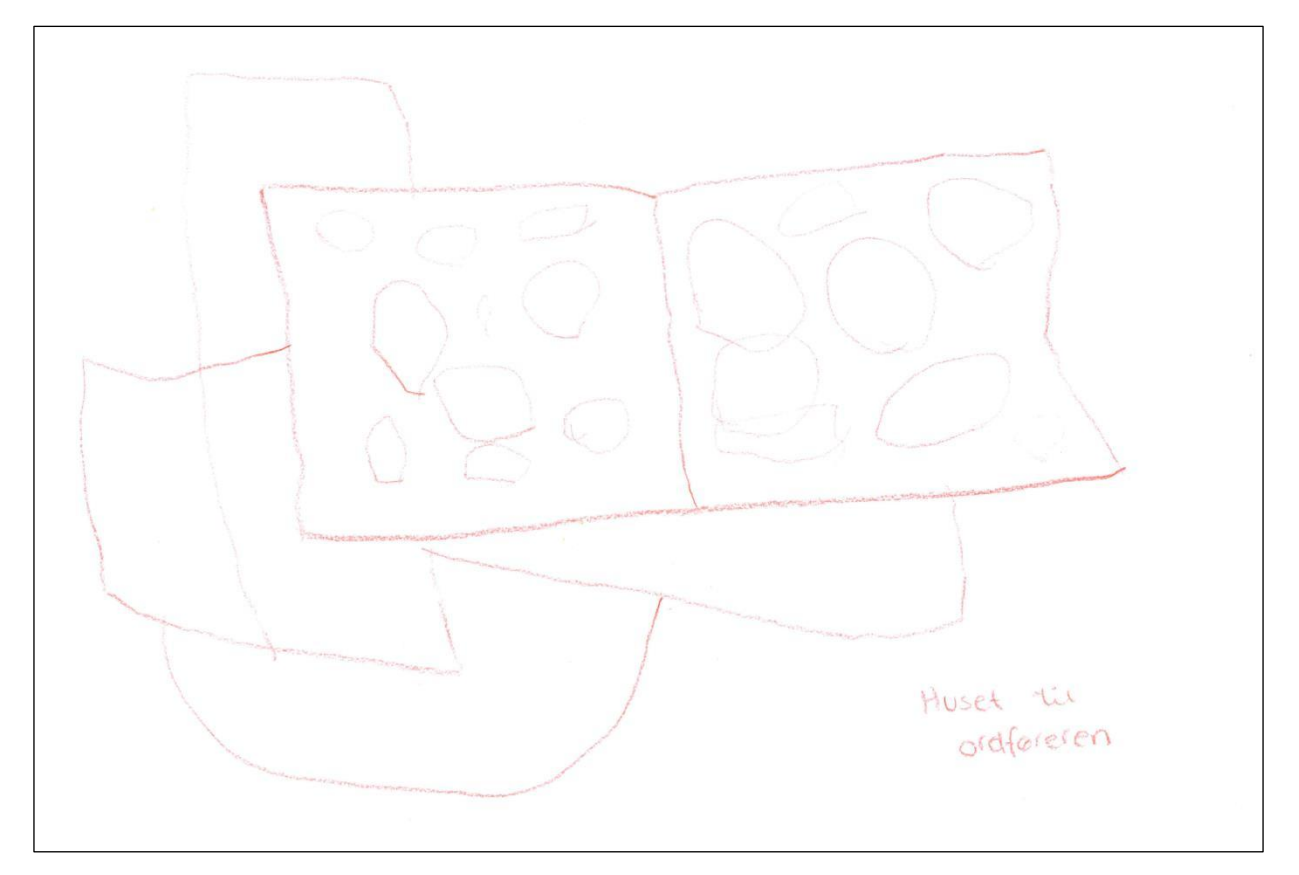

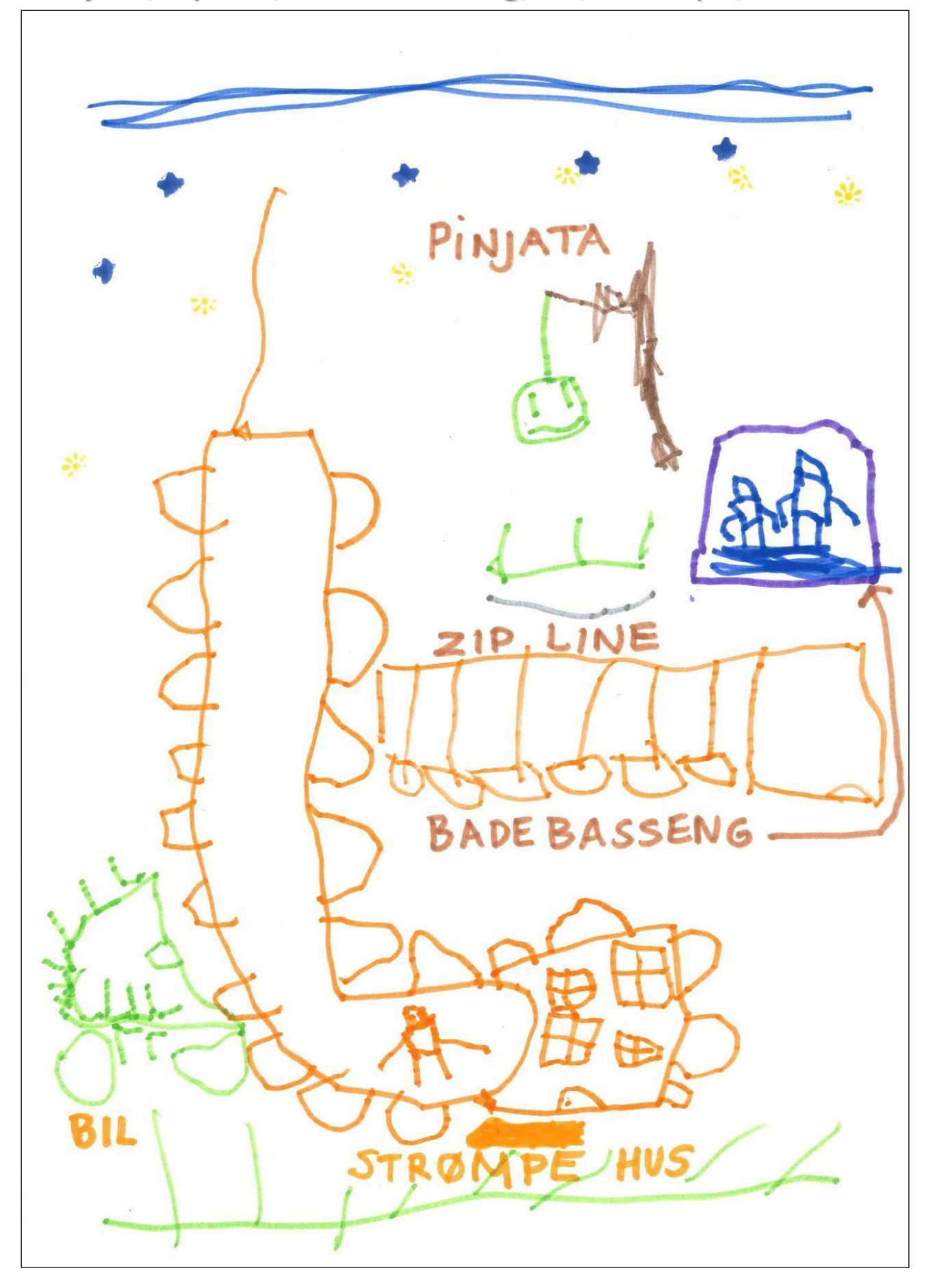

Pinjata, zipline, badebassseng, bil, strømpe, hus

# Zipline

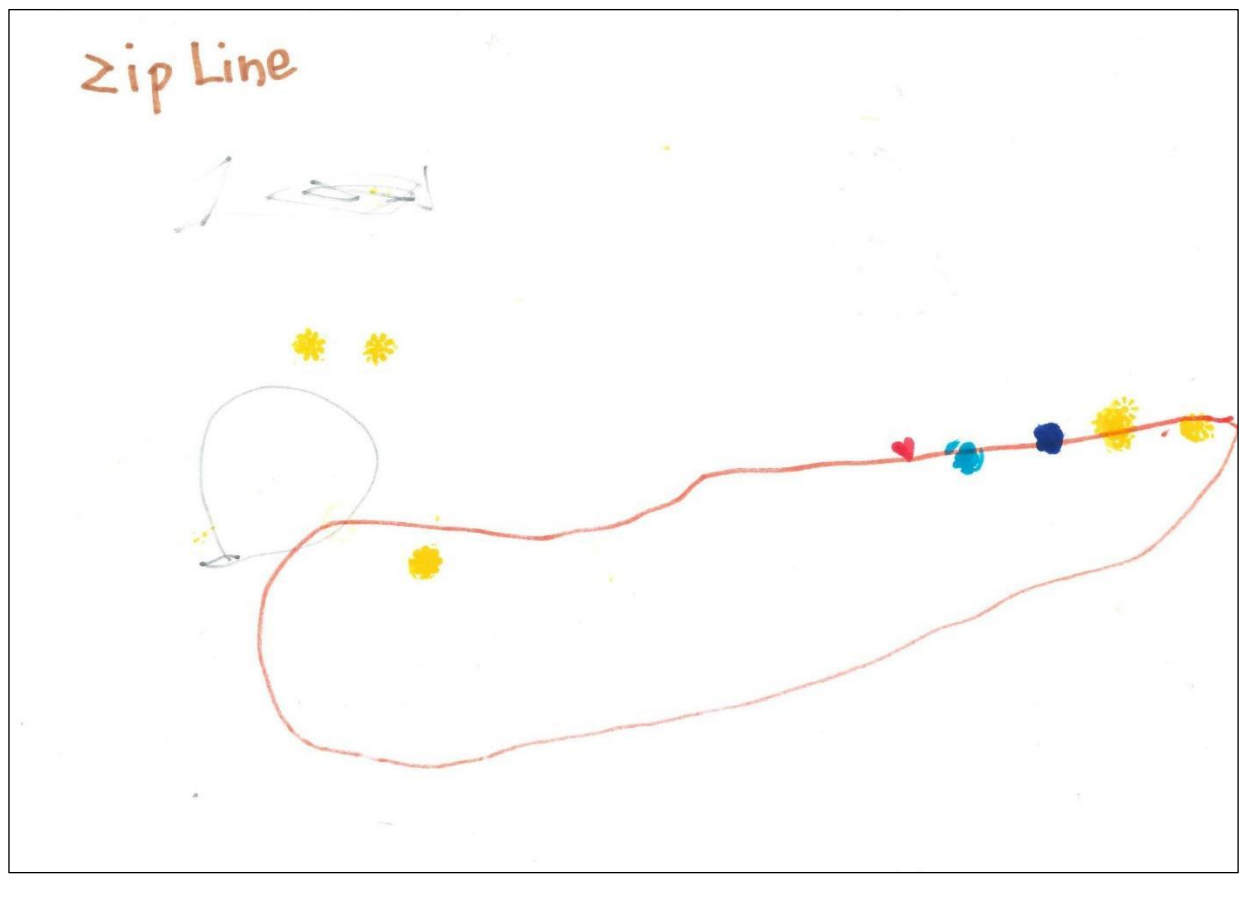

## Vei med stopp

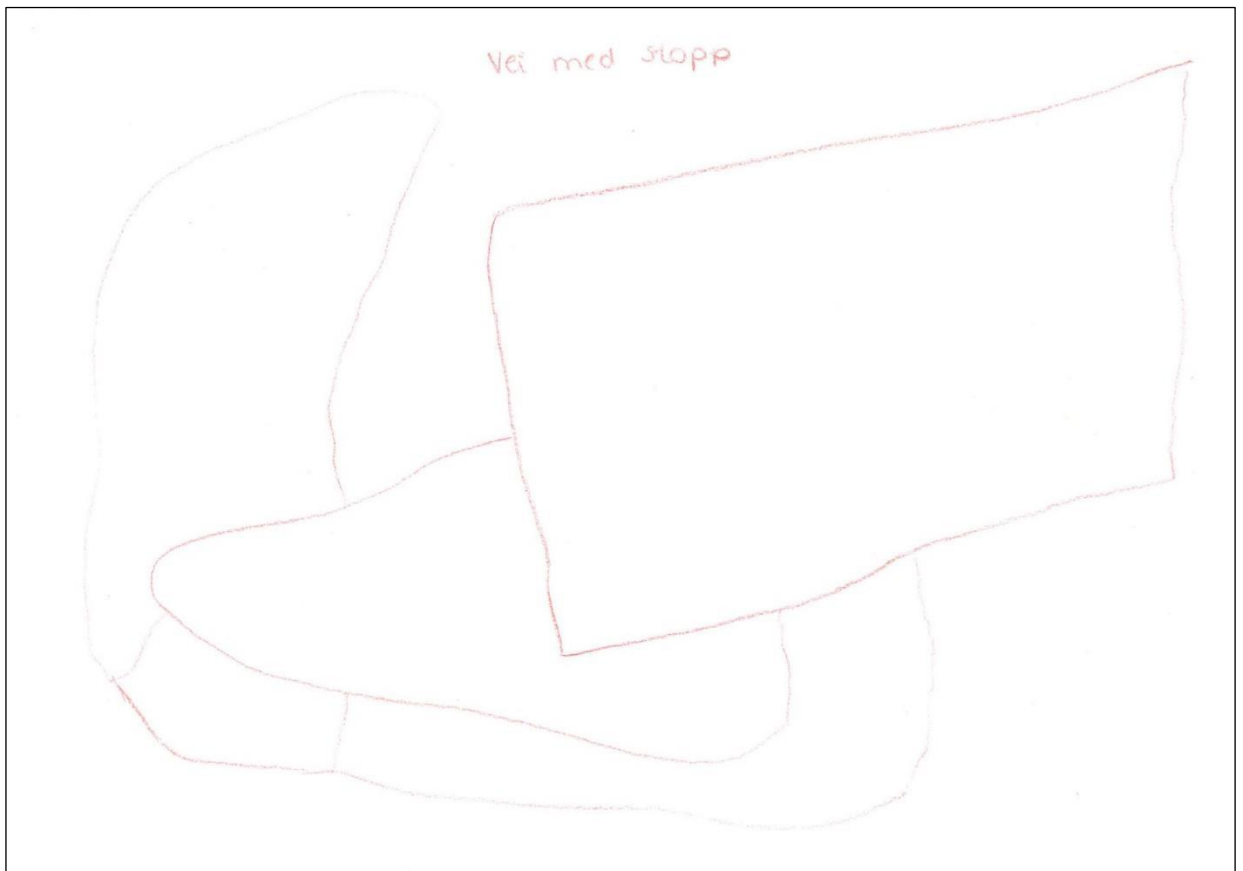

#### «Jeg ønsker at det var tusen millioner hus i Iveland»

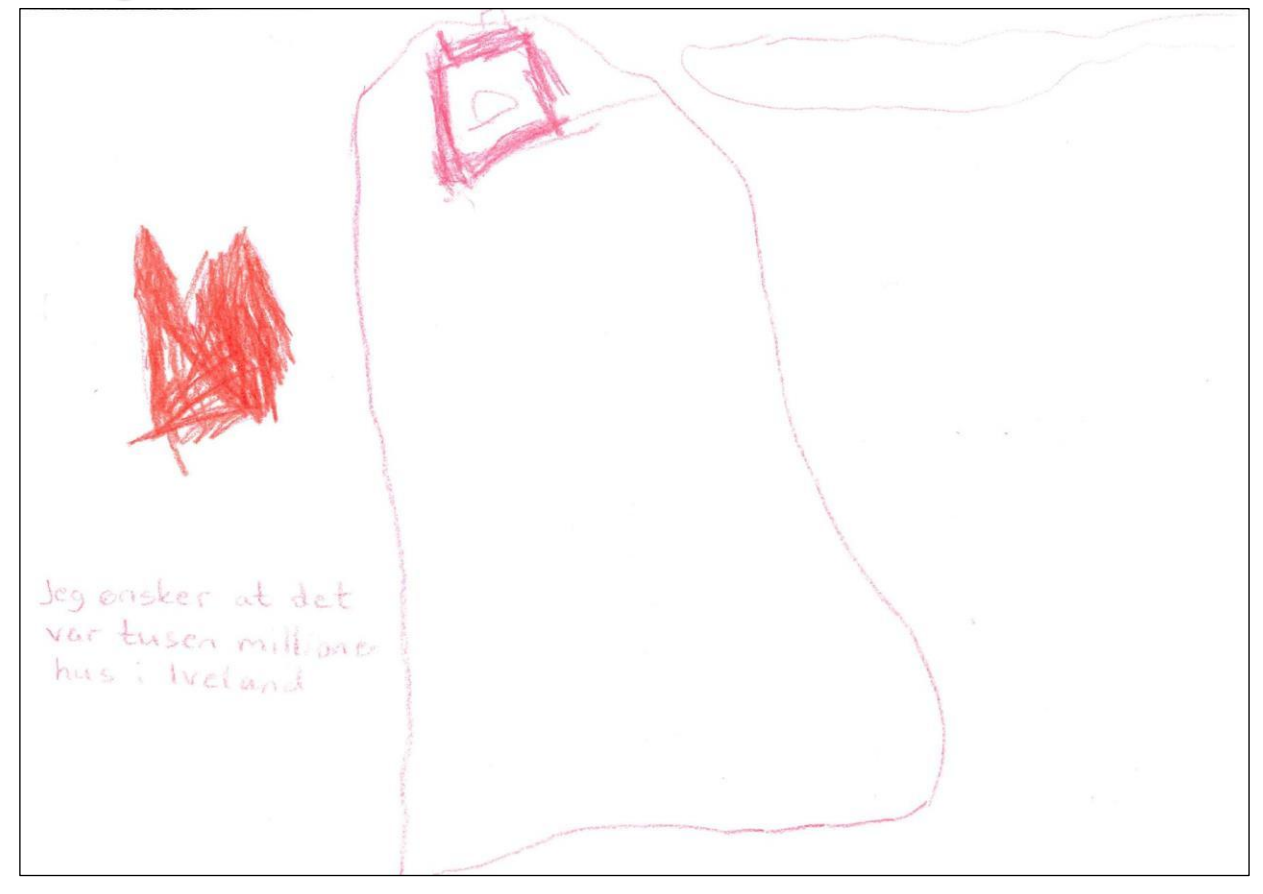

#### Lykkelige romvesen

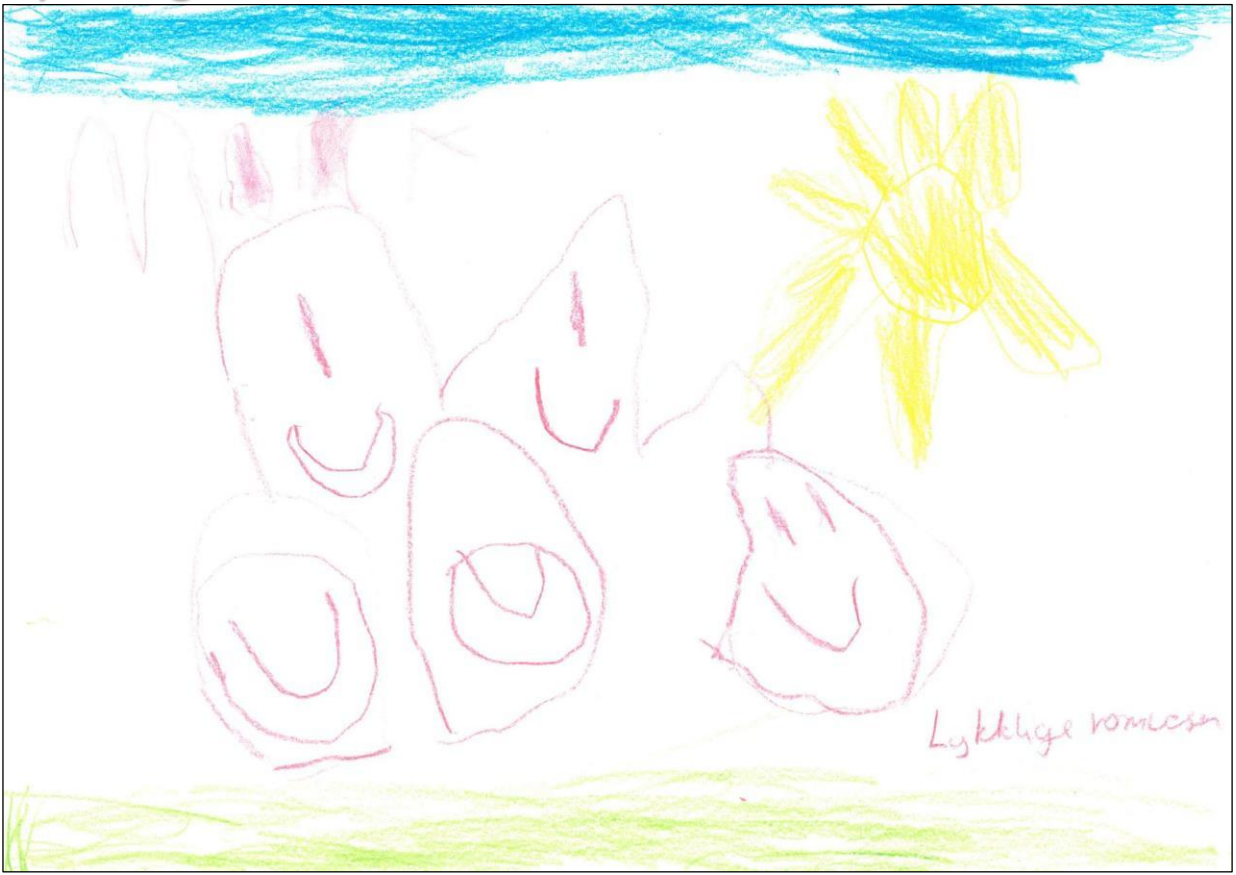

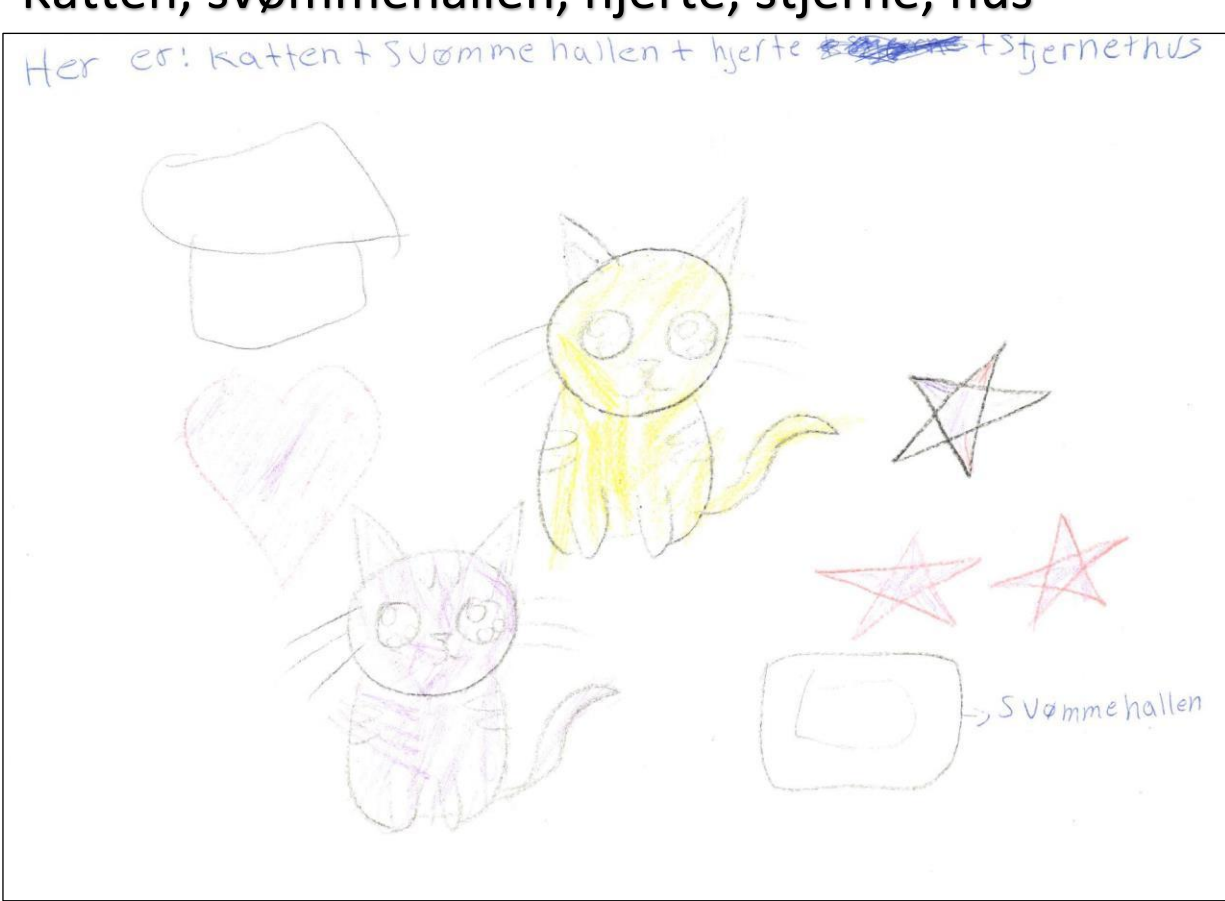

#### Skole med masse lekser

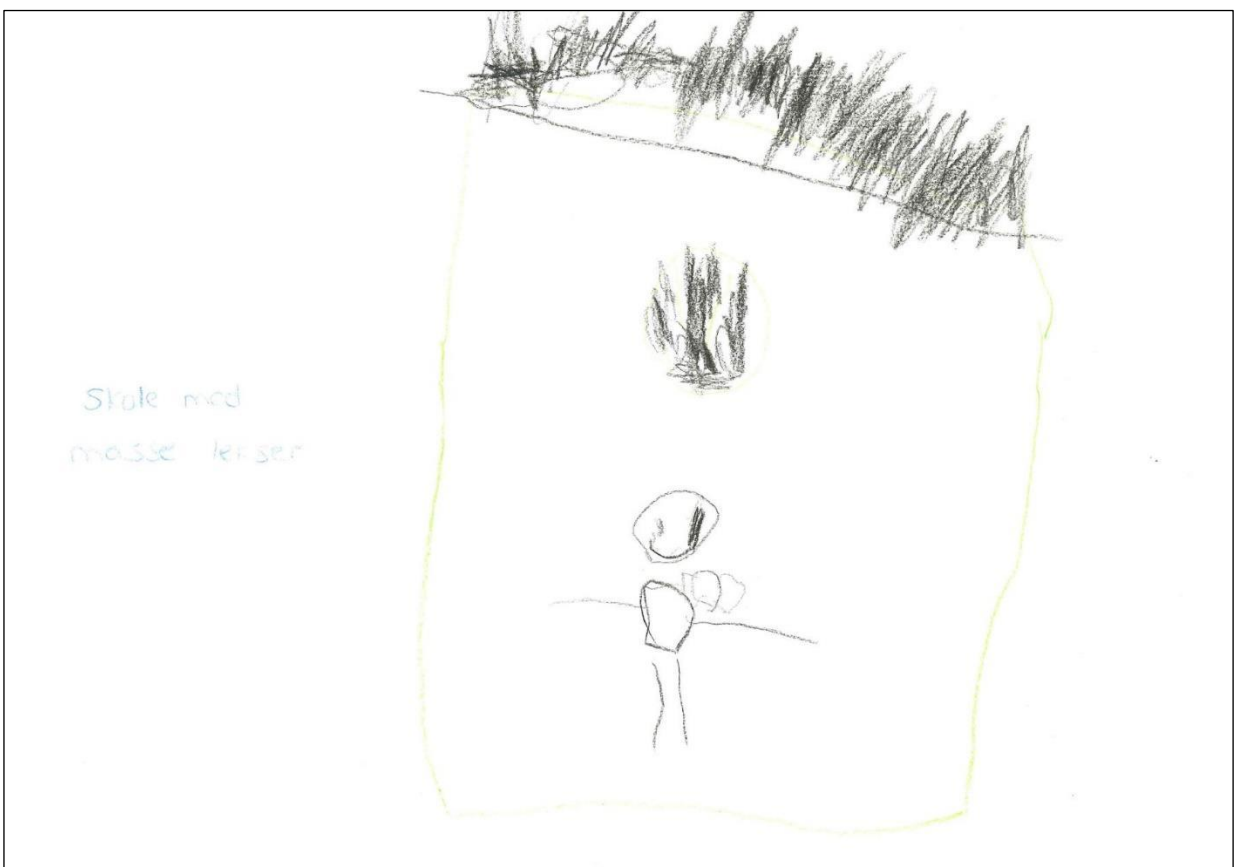

## Enhjørning

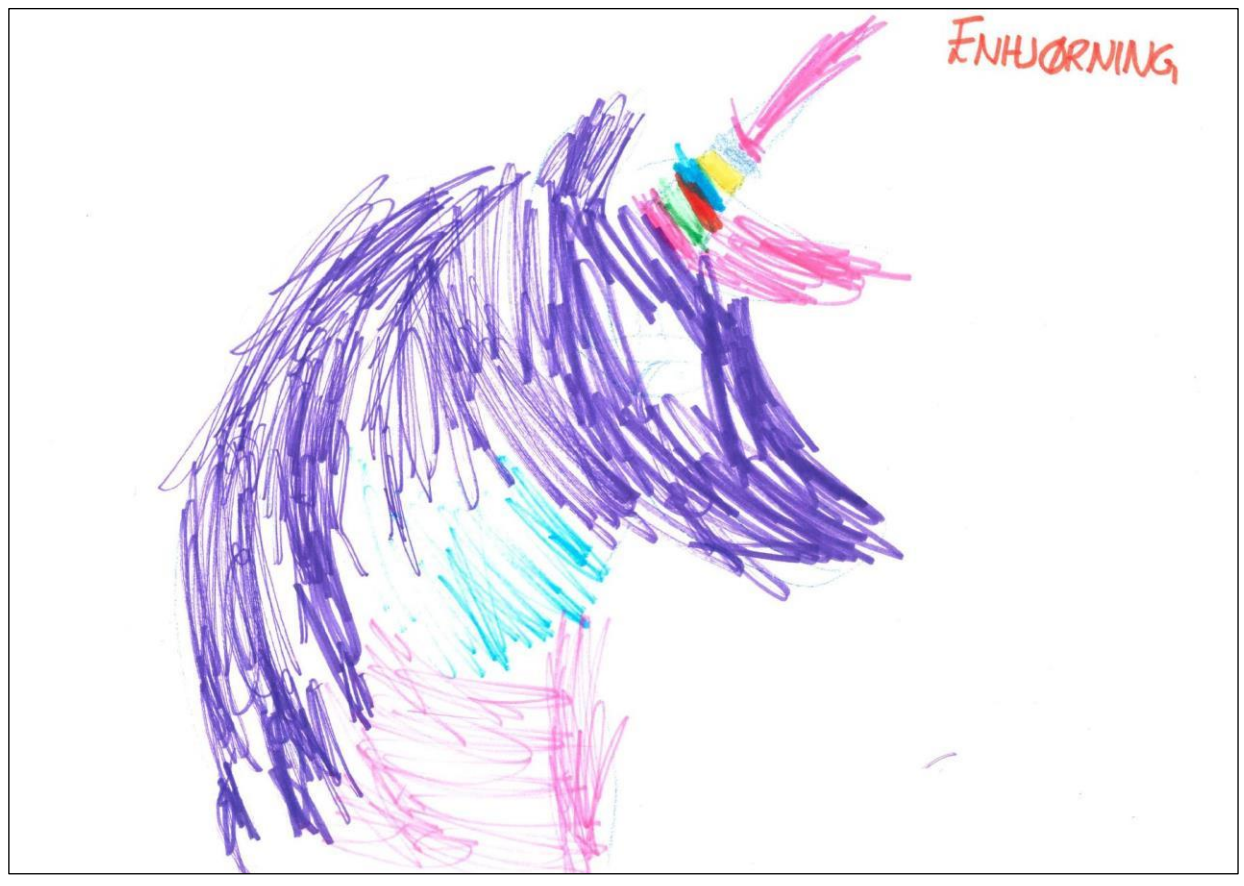

# Enhjørning

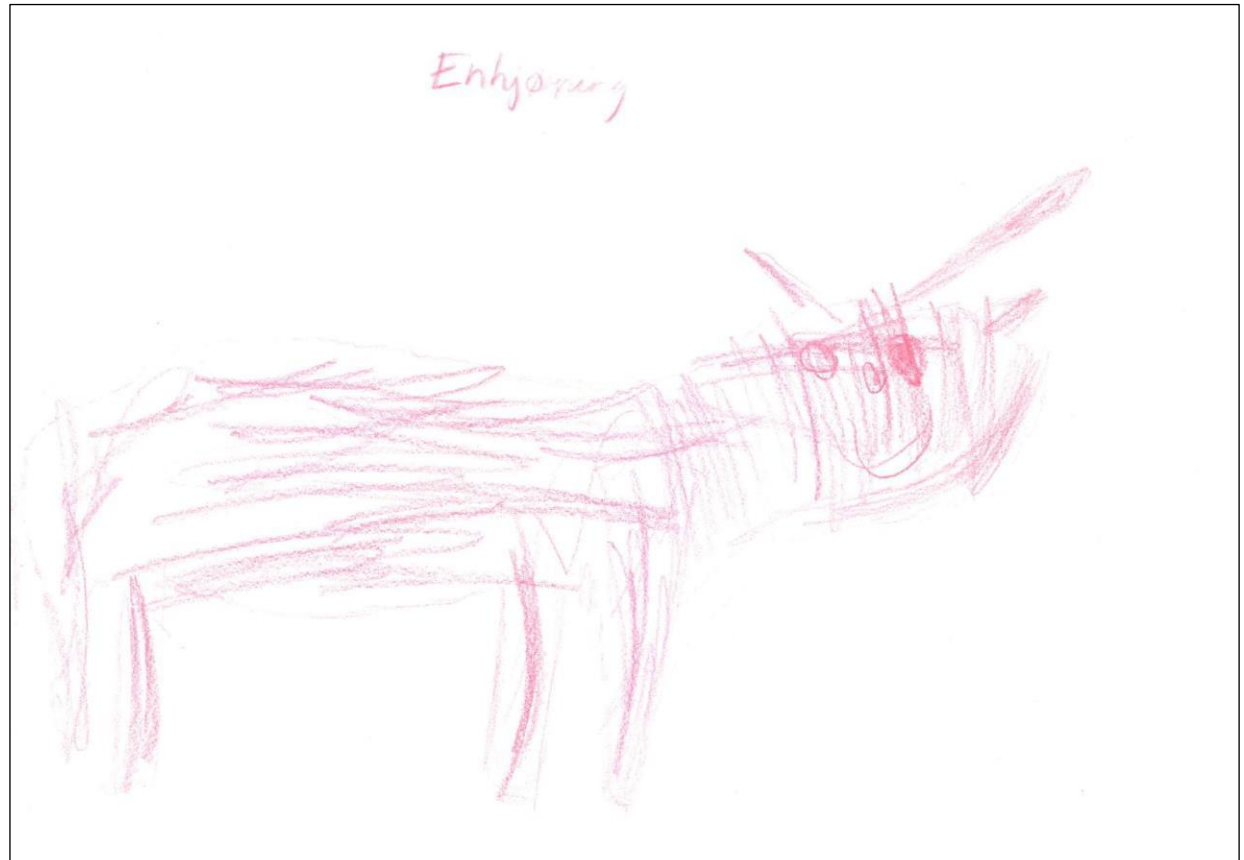

#### Unicornbamse

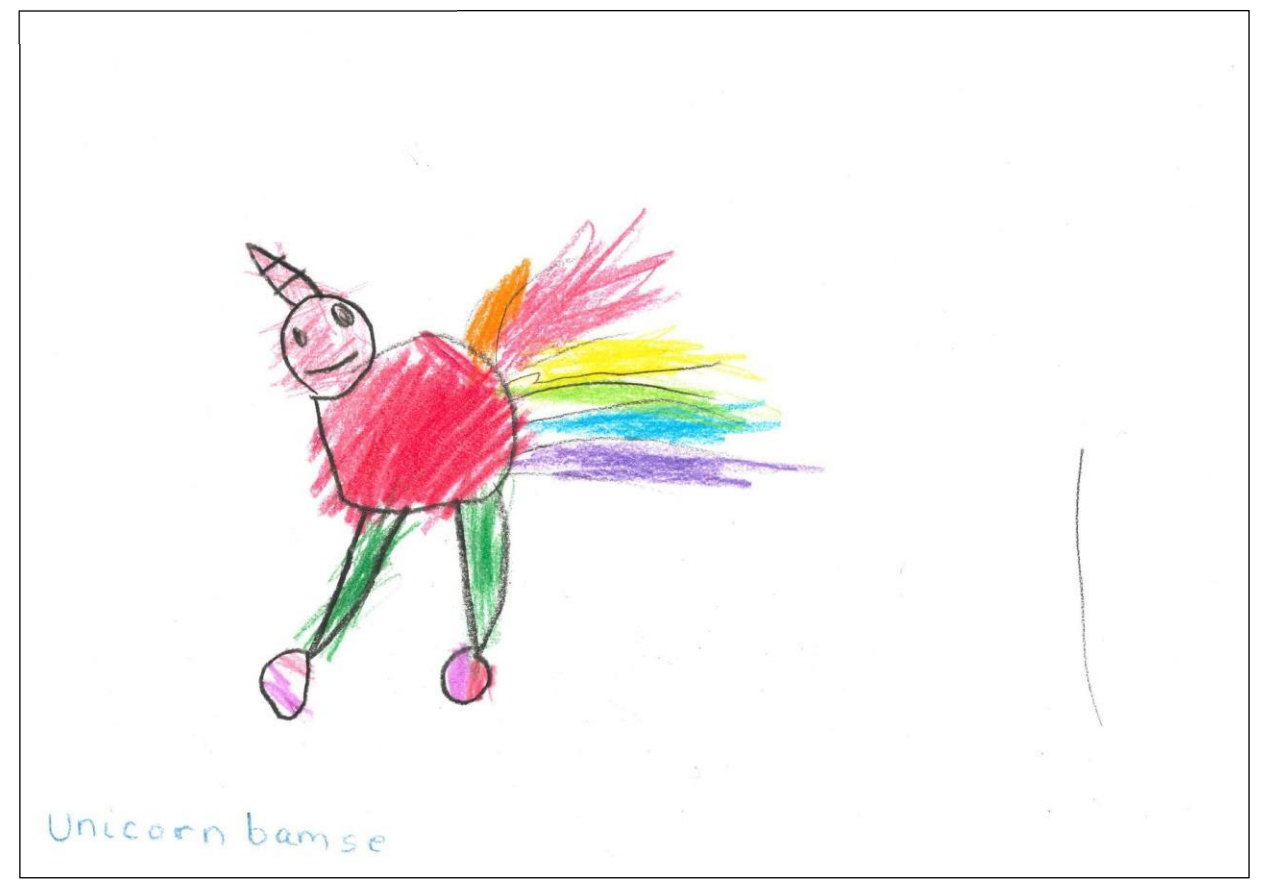

#### «Jeg ønsker tusen millioner unicornbamser»

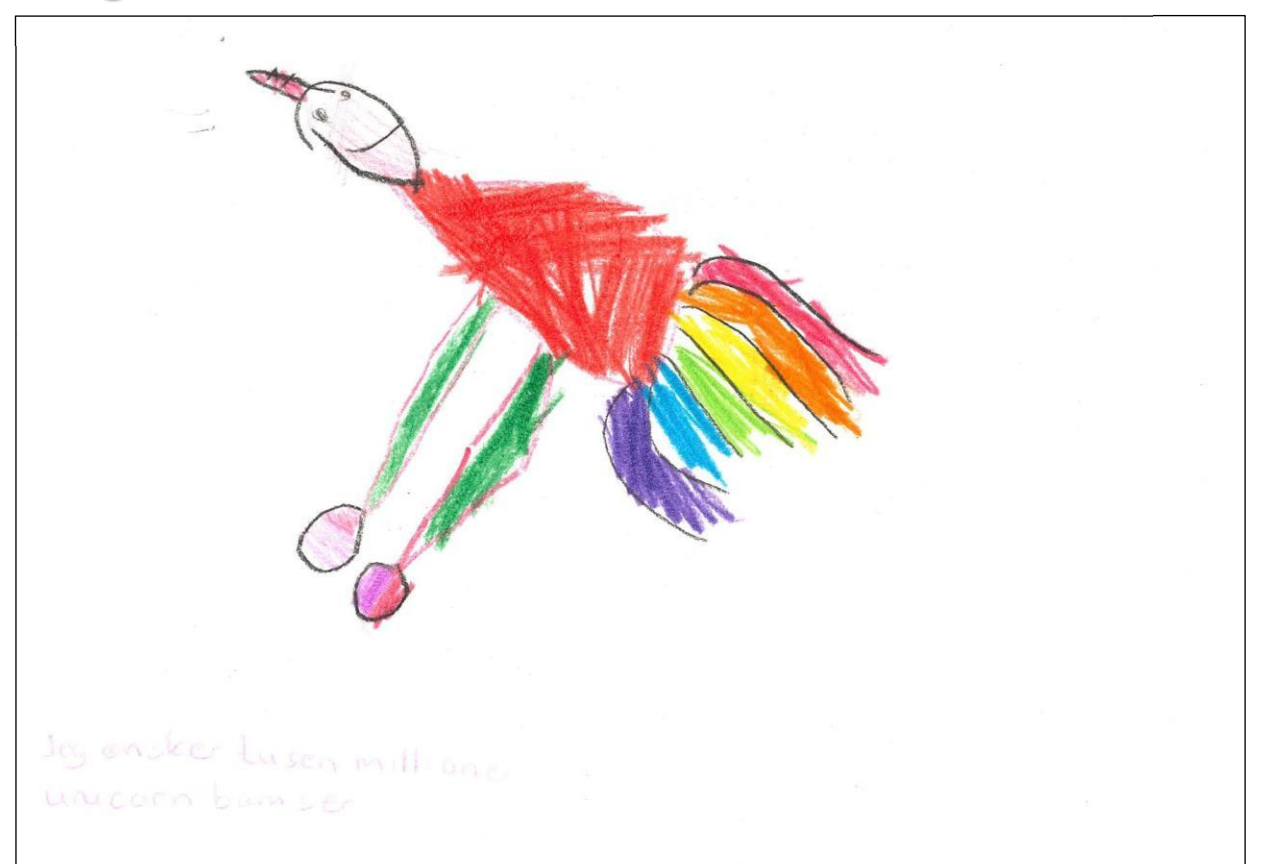

## «Jeg ønsker meg pakker og blomster i Iveland»

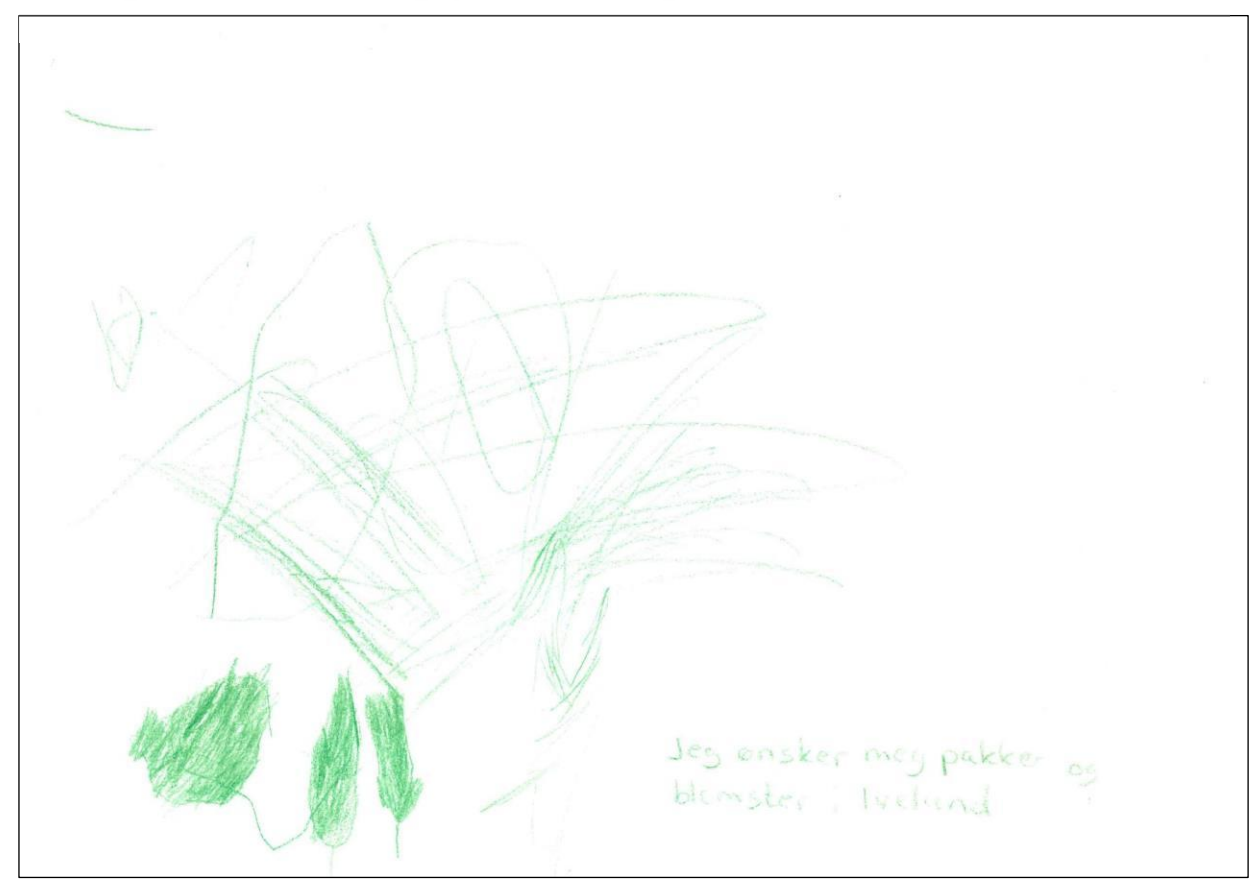

#### **Blomster**

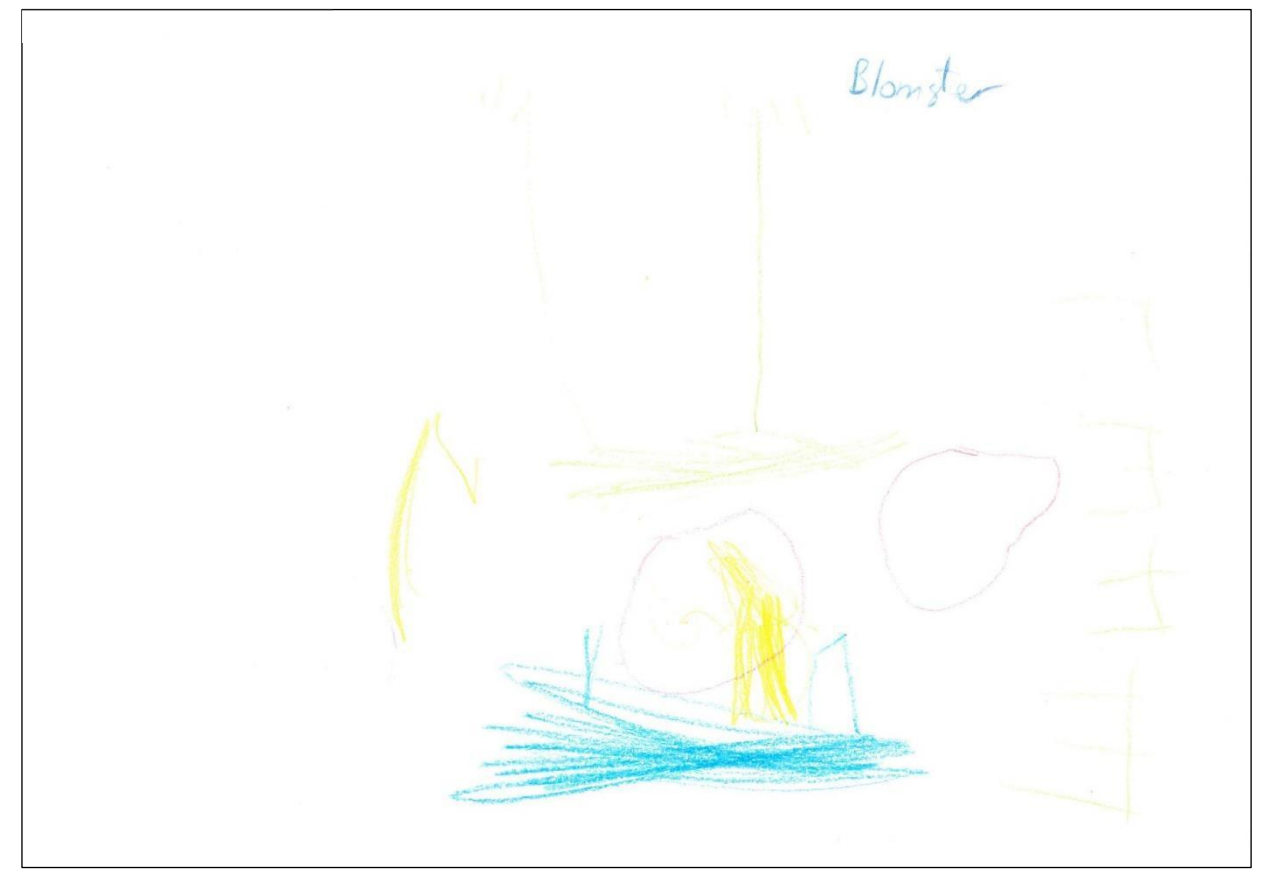